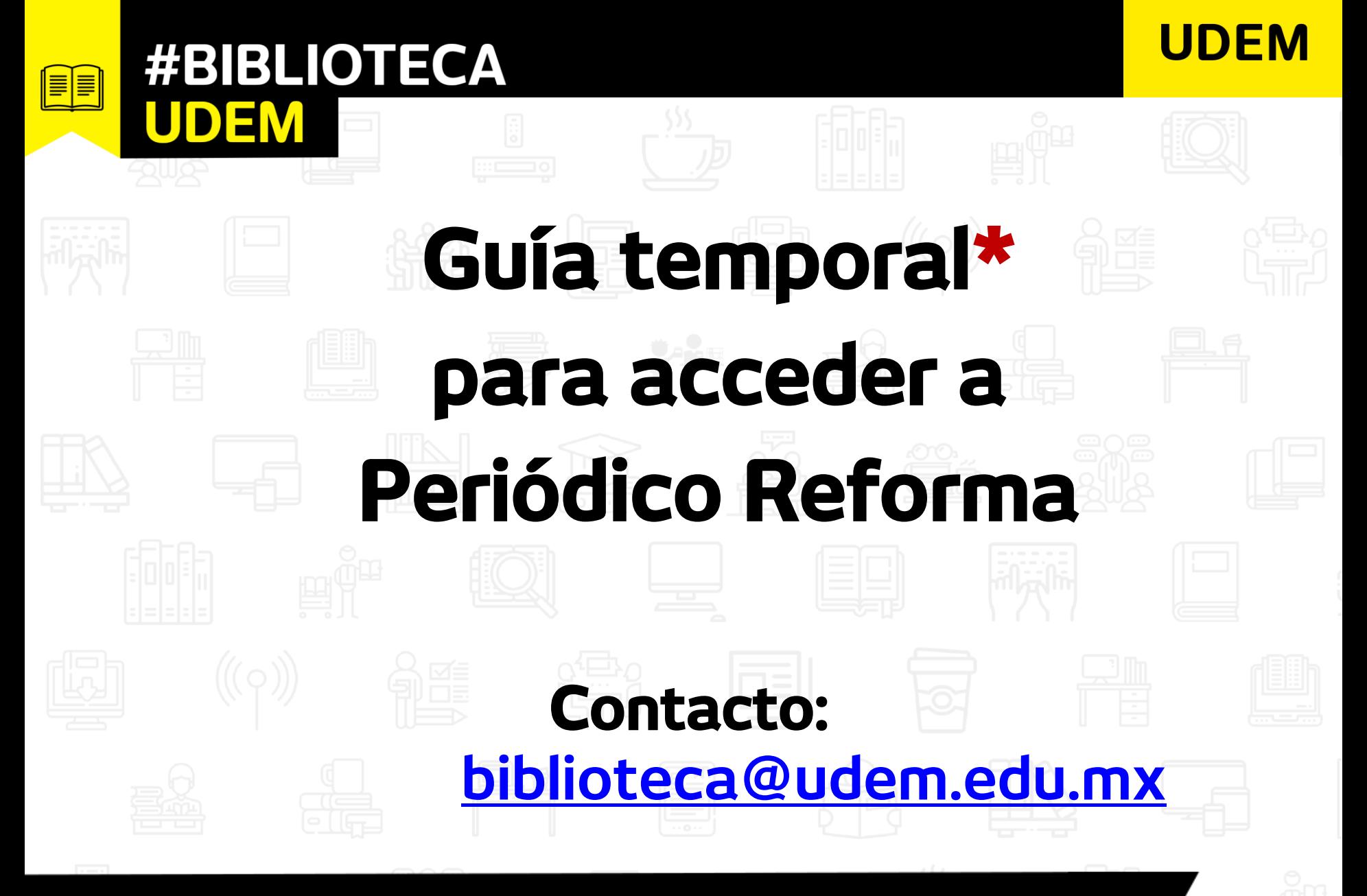

Biblioteca: eje de la vida académica

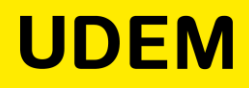

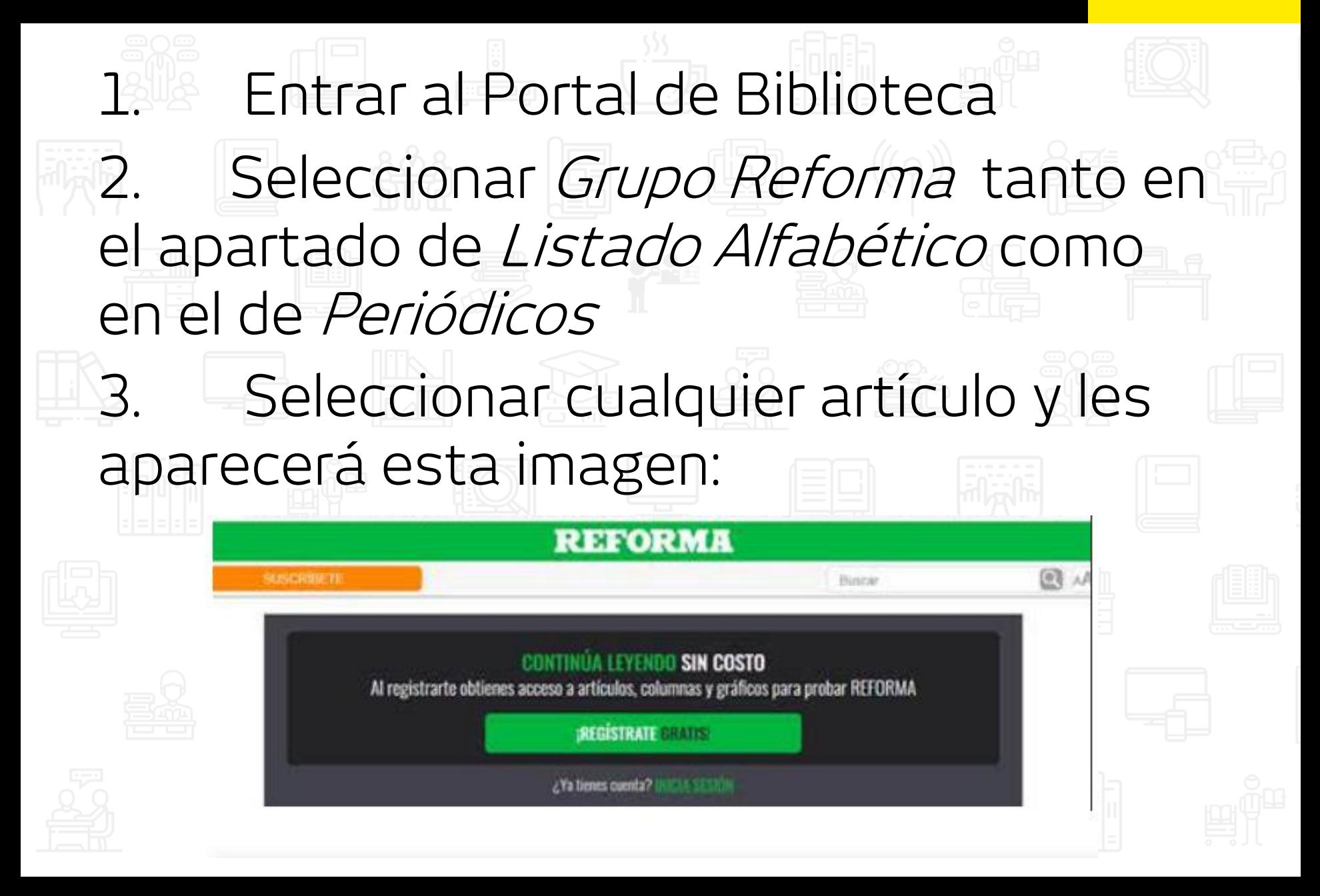

**UDEM** 

## Deben registrarse con el correo institucional 5. Les llegará por correo una clave, la cual deben de utilizar para concluir el trámite y ¡Listo! **Nota importante\***: **esto lo realizaremos hasta que regresemos a la Universidad**